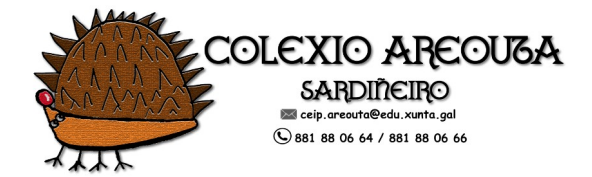

Decálogo de uso para a busca de información en Internet:

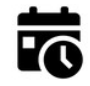

1.- Facer pescudas con **antelación**, con tempo, nunca improvisar nas clases e nunca diante do alumnado.

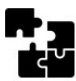

2.- Ter as pescudas ordenadas por **temas, clases, materias** etc e avaliar se a información fornecida pola pescuda se axusta ao **nivel** do curso.

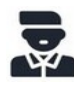

3.- Comprobar que se conta coas licencias, permisos de autor, ou propiedade do **To material e imaxes descargadas no caso de usarse en determinados contextos.** 

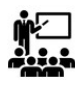

4.- Avaliar a **utilidade**, **relevancia**, **calidade** e **aproveitamento** da información **fornecida pola pescuda realizada.** 

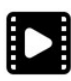

5.- Ordenar as pescudas **polos medios que activan**: vídeos, sons, músicas, imaxes, vectoriais, arquivos etc e comprobar que se dispón do aplicativo co que se vinculan.

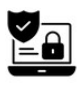

6.- Testar que a información fornecida estea **libre de virus**, malware, cookies, e outras ameazas que comprometan os equipos, datos, e información privada en xeral.

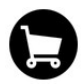

7.- Comprobar que a pescuda **non vai mostrar anuncios**, xanelas emerxentes ou imaxes indesexadas.

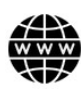

8.- Comprobar a **viabilidade** da pescuda en diversos **navegadores e sistemas operativos,** Windows, Debian, Android, MacOS, IOS etc

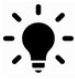

9.- Empregar os **trucos** e consellos para **refinar** as pescudas segundo indique o seu navegador: Chrome, Firefox, Edge etc

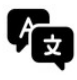

10.- Comprobar que a información fornecida é **intelixible**, facendo a pescuda no idioma ou aplicando un tradutor de páxinas en liña.